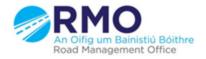

Working together effectively Ag obair go héifeachtach le chéile

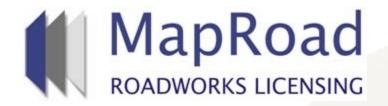

| Title: Granted Stage |          |  |  |
|----------------------|----------|--|--|
| Reference:           | 27       |  |  |
| Revision:            | 1        |  |  |
| Date:                | 21/03/17 |  |  |

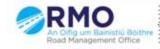

Working together effectively Ag obair go héifeachtach le chèile

## Application in Granted Stage defaults to open on "Works Form" tab on "Works Programme" page.

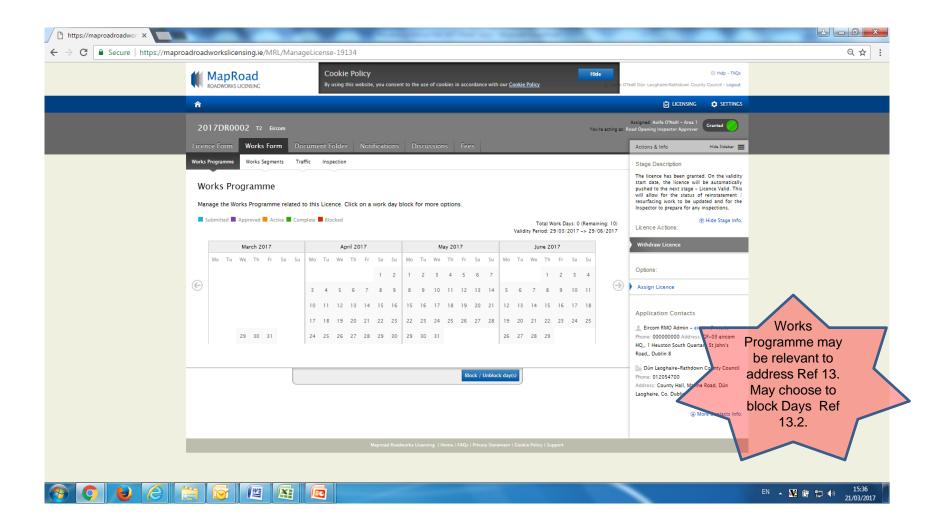

## On commencement of validity start date, application defaults to "Licence Valid" stage.

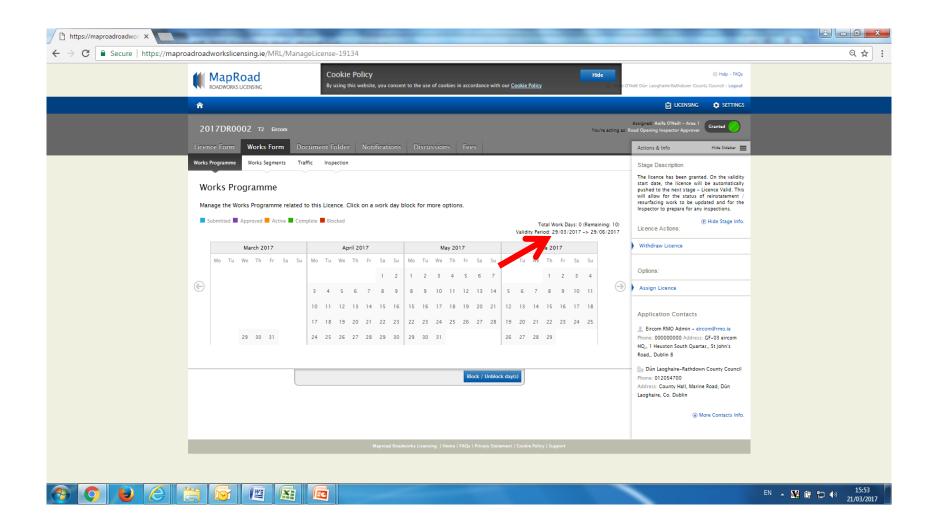

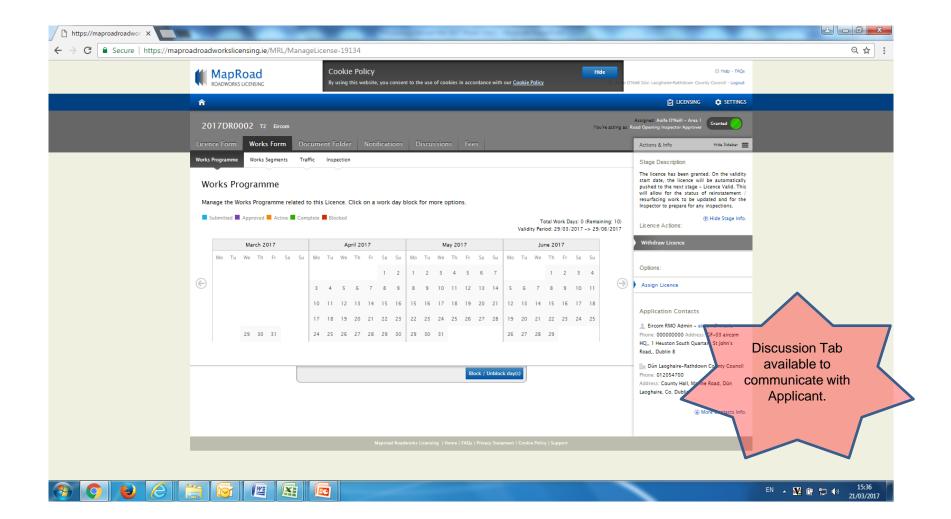

## Please submit any queries to the RMO through <u>Support@mrl.jitbit.com</u>

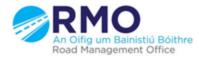

Working together effectively Ag obair go héifeachtach le chéile